# CEC 450 Real-Time Systems

### *Lecture 1 - Introduction*

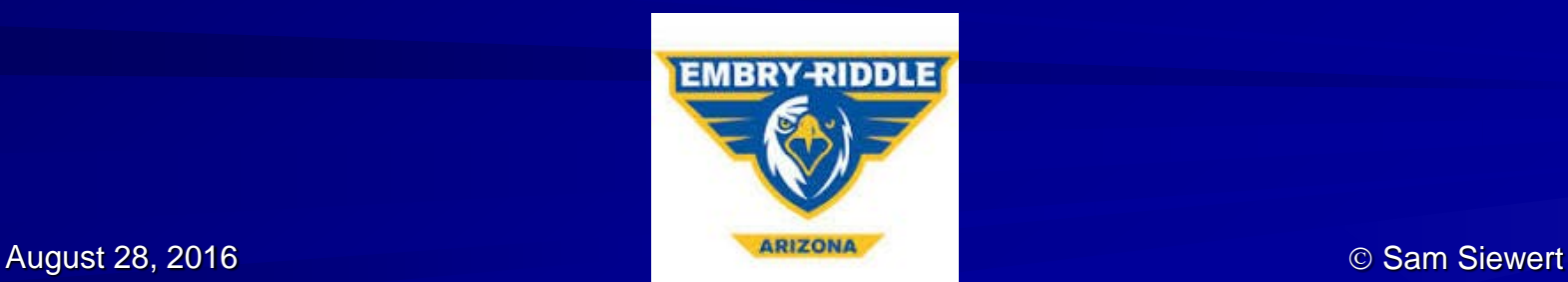

## Real-Time Background

- NASA Johnson Mission Control, SAIL  $\mathbf{r}_i$ 
	- **1990-92 -** Software Avionics Ascent / Entry Guidance Flight Software Upgrades and MCC Upgrades
	-
- п
	-
	-
	- Ph.D. Work RT and Interactive Systems<br>
	1994-2000<br>
	LTA UAS a "Blimp"<br>
	Optical Navigation and Control Systems and Software<br>
	Extension to Rate Monotonic Theory (Statistical RMA)<br>
	Spitzer Multi-Epoch Scheduling a
		-
		-
- RT Instrumentation and Machine Vision<br>- Spitzer Space Telescope 1997-2000 **STEP** 
	-
	- 5 Observing Modes (Mosaic, Total Power, Super-resolution, Spectral Energy Distribution, Raw)
- $\mathcal{P}_\mathrm{c}$ 
	- Network Processing Non-RT (2000 2012) Throughput, Low Latency (10G Ethernet, Fiber Channel, SAS/SATA, RAID)
- Cable Labs RT "Head End in a Box" (2006)<br>- Broadcast UTC (GPS Time, NTP) **Contract** 
	-
	- Soft Real-Time Èncode, Transcode, Decode, Multiplex –<br>– QAM, IP, DVB-ASI
	-
- $\blacksquare$ 
	- Consulting (2012 Present) RT Graphics, Through-put Storage and Networking, RT UAS/UAV
- Current Research a.
	- RT Multi-spectral Object Detection, Fusion, 3D Mapping

## Course Goals and Outline

- **Real-Time Embedded Components and Systems with Linux and RTOS, 2nd Edition, Sam Siewert and John Pratt, October 2015, 978-1942270041, [Mercury Learning,](http://www.merclearning.com/titles/Real-Time_Embedded_Components_and_Systems_with_Linux_and_RTOS.html) [Amazon](http://www.amazon.com/Real-Time-Embedded-Components-Systems-Engineering/dp/1942270046), [Graduate Class at CU Boulder](http://ecee.colorado.edu/%7Eecen5623/index_summer.html)**
- A balance of 1/3 Theory, 1/3 Practice, and 1/3 Development [Project – Time Lapse Video or Student Initiated]
- **[http://mercury.pr.erau.edu/~siewerts/ce](http://mercury.pr.erau.edu/%7Esiewerts/cec450/)** [c450/](http://mercury.pr.erau.edu/%7Esiewerts/cec450/)

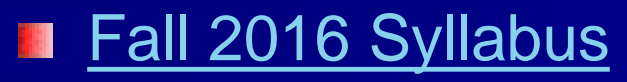

Sam Siewert 3 and 3 and 3 and 3 and 3 and 3 and 3 and 3 and 3 and 3 and 3 and 3 and 3 and 3 and 3 and 3 and 3 and 3 and 3 and 3 and 3 and 3 and 3 and 3 and 3 and 3 and 3 and 3 and 3 and 3 and 3 and 3 and 3 and 3 and 3 and

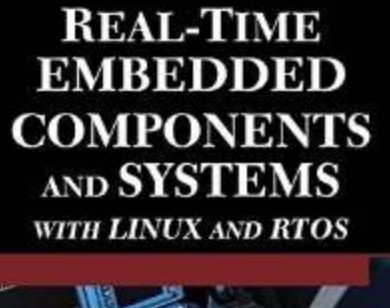

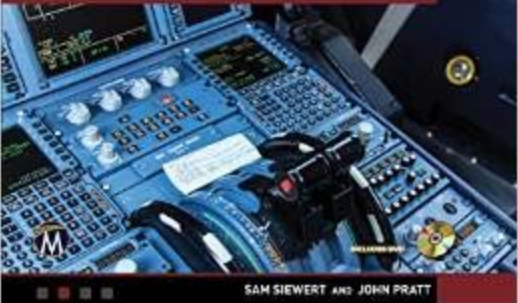

Supporting Materials On DVD and on our Class Website

Hard and Soft RT

What's Hard? Soft?

We'll Find out….

# RT Embedded Systems - Lots of Jargon

**True of Computing in** General – New, Specialized, Evolving

- **More True for RT**
- Systems Jargon HW, FW, SW
- **See Textbook Glossary**

jar·gon<sup>1</sup> /ˈjärgən/ noun noun: jargon: plural noun: jargons special words or expressions that are used by a particular profession or group and are difficult for others to understand. "legal jargon" synonyms: specialized language, slang, cant, idiom, argot, patter; More • a form of language regarded as barbarous, debased, or hybrid. Origin OLD FRENCH jargoun  $+$  jargon twittering, chattering, late Middle English

Use definitions provided in RTECS for class

Quiz on Key Terminology (Jargon)

Much Comes from Microprocessors, Computer Architecture, Operating Systems, Compilers

## Embedded Linux and FreeRTOS

#### Option #1 – Jetson Embedded Linux – POSIX RT

- Linux Provides only Predictable Response (Not Deterministic) and Only with Use of POSIX RT Extensions
- Some Labs will Require Use of Linux
- Final Project can use Linux or FreeRTOS
- Option #2 Use Texas Instruments Microprocessor and и. **FreeRTOS** 
	- Labs Developed by Dr. Brian Davis
	- Labs Developed by Dr. Siewert, Ported from VxWorks to **FreeRTOS**
	- Some Labs will Require Use of FreeRTOS
	- Final Project can use FreeRTOS or Linux

# Administrivia

#### **Introductions** 灛

- Instructor (Office Hours) [Fall 2016 Schedule](http://mercury.pr.erau.edu/%7Esiewerts/Schedule-Fall-2016.pdf)
- Students (Introductions) Please do Collaborate, but cite well!
- Policies [http://mercury.pr.erau.edu/~siewerts/cec450/policies/](http://mercury.pr.erau.edu/%7Esiewerts/cec450/policies/)
- ERAU ERNIE and Canvas
	- Primary Assignment Management Tool <https://erau.instructure.com/>
	- Access via ERNIE [https://ernie.erau.edu](https://ernie.erau.edu/)
	- Mercury Website [http://mercury.pr.erau.edu/~siewerts/cec450/](http://mercury.pr.erau.edu/%7Esiewerts/cec450/)

#### Course Information 灛

- Attendance & E-mail list (please sign up on sheet being passed around)
- Lecture Notes at [http://mercury.pr.erau.edu/~siewerts/cec450/documents/Lectures/](http://mercury.pr.erau.edu/%7Esiewerts/cec450/documents/Lectures/)
- Assignments Posted on CANVAS
- **T** You Will Each Have Access to an Embedded Linux Jetson System (Shared with CS 415, HCI)
- We have Texas Instruments Boards for Use with FreeRTOS灛

# Huge Range of Embedded Systems…

### **From High Performance Computing...**

[http://www-128.ibm.com/developerworks/views/power/libraryview.jsp?search\\_by=big+iron+lessons](http://www-128.ibm.com/developerworks/views/power/libraryview.jsp?search_by=big+iron+lessons)

### PowerPC: from Play-Station/X-Box to Blue Gene/L

http://www.llnl.gov/asci/platforms/bluegenel/photogallery.html University of California, Lawrence Livermore National Laboratory, the Department of Energy and the Advanced Simulation and Computing

### Reconfigurable HPC - http://www.srccomp.com/

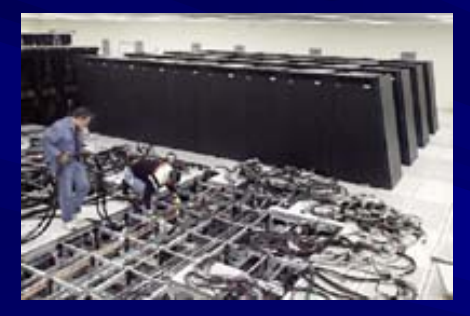

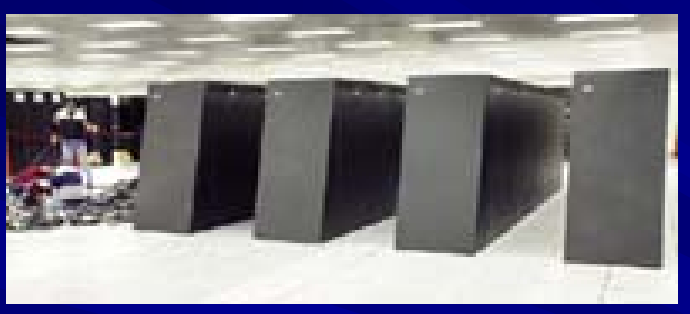

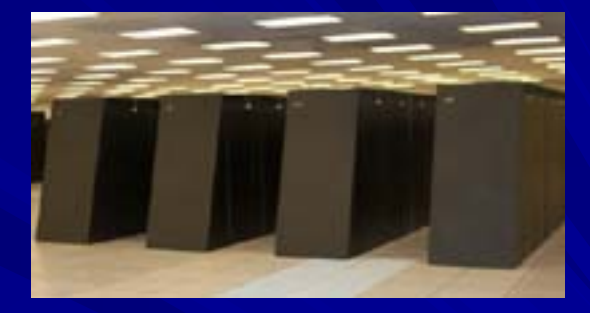

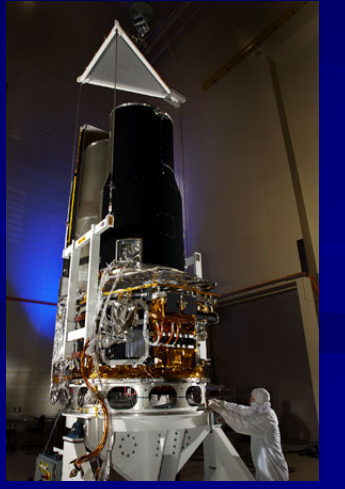

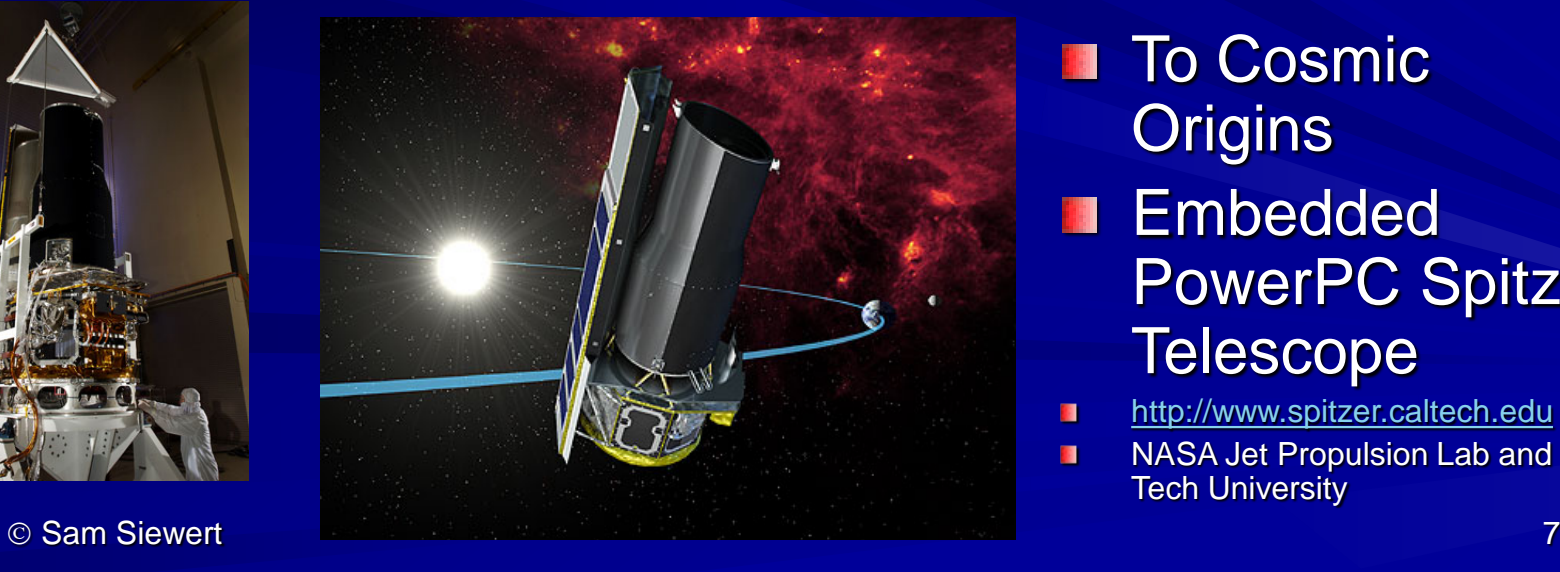

- To Cosmic 灛 **Origins Embedded** PowerPC Spitzer **Telescope**
- [http://www.spitzer.caltech.edu](http://www.spitzer.caltech.edu/)  $\mathbf{r}$
- NASA Jet Propulsion Lab and Cal  $\mathbf{H}$ Tech University

## To Be Embedded

- A Compute Node That Provides Specific Services by Processing N Inputs and Producing Required Responses
	- Provides Specific Services Rather than General Purpose Computing
	- Often No Direct Connection to User Input/Output
	- Contained within a Larger System as a Sub-system

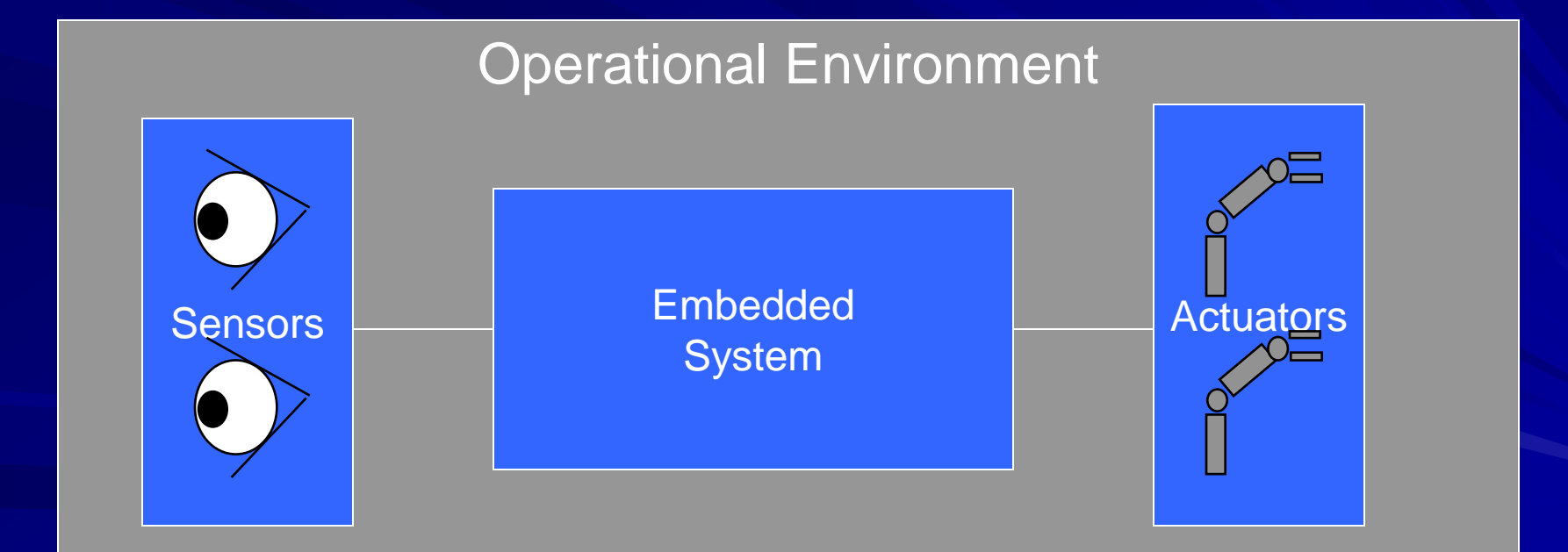

# Many Real-Time Embedded Systems

- Real Time Must Respond to Requests for Service by a Deadline relative  $\mathbf{u}$ to request
	- Failure to Respond Prior to Deadline Results in a System Failure
	- Request Rate for Service Driven by Real-World Events
	- Controls Processes and Delivers Deadline Driven Services
- Anti-Lock Braking 18
- Streaming Media (Video and Audio)  $\mathbf{r}_\mathrm{c}$
- Process Control **ST**
- Aircraft Flight Control 围
- Robotic Systems

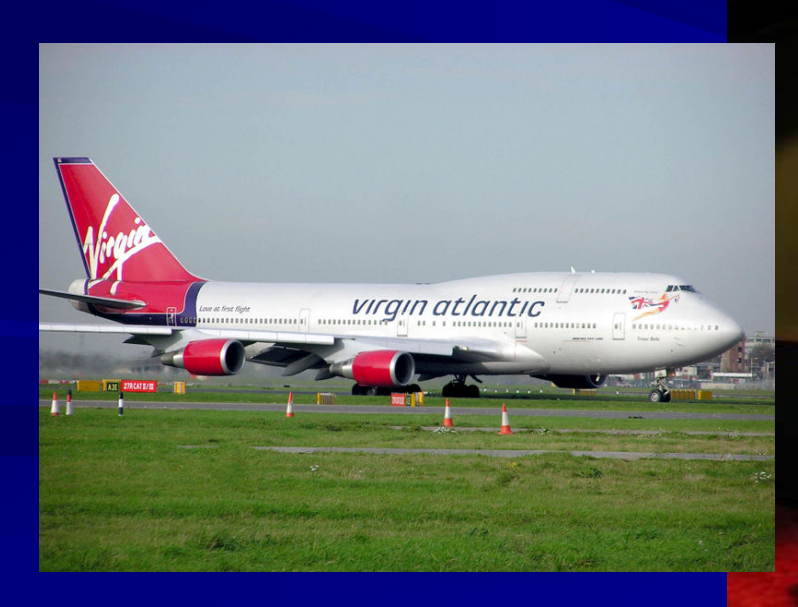

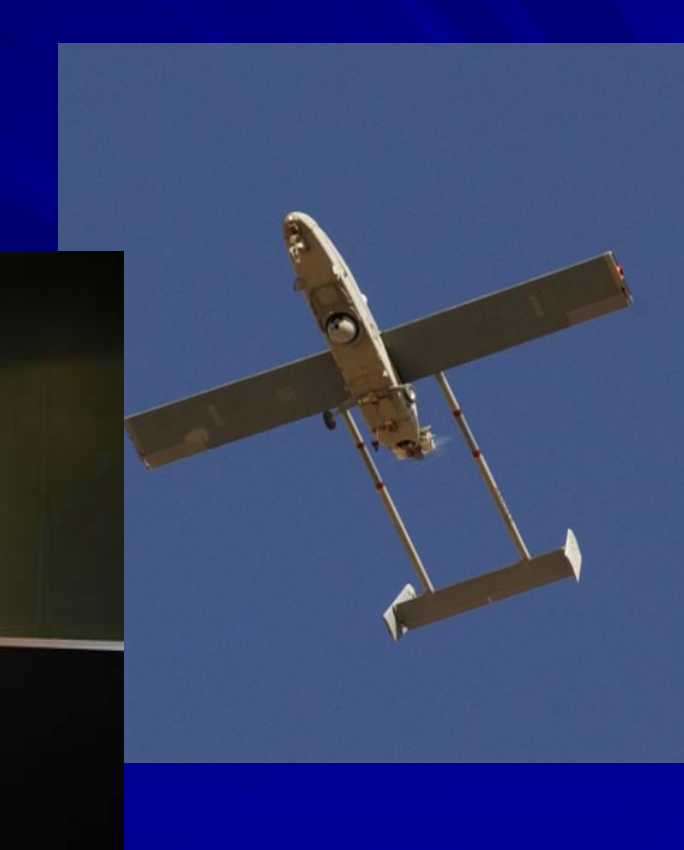

### Why are RT Embedded Systems a Challenge?

#### – **Real-Time Services** – **Correct Results on time – Deadlines!**

- **Multi-service Concurrency Required, for Software, Multi-threaded** 
	- Multiple interfaces to service in addition to data processing
	- Multi-threaded compared to Main Loop + ISR Executive
	- Supports RT analysis and design (Rate Monotonic)
- **Example 2 Function/Service Allocation HW Service Off-load**
- **Management of CPU, IO, and Memory Resources**

#### – **CPU Resource**

- **Modern architecture high throughput, less deterministic**
- **Perice Filte** pipelines, super-scalar, branch prediction, VM, split-transaction and burst transfer bus interfaces, multi-level caches

#### – **I/O Interface Resources**

- **Sensors / Actuators (Interaction with Real World)**
- **Networks (Latency and QoS)**
- **Off-load and Memory Devices (e.g. Flash, FPGAs, DSP)**

#### – **Memory Hierarchy Resources**

**Register file, L1/L2 cache, SRAM, dynamic RAM, Flash** 

### How to Make RT Embedded Systems Easier!

### **RT Service and CPU Resource Management**

- RT Theory, Practice, and Pitfalls (Theory -> System)
	- **RMA and DMA Resource Theory**
	- **Prediction and Measurement of Performance**
	- **N** When to Allocate Services/Functions to HW, FW, or SW
- Multi-threaded RTOS Systems
	- **Design Methods (DFD, SDL, EFSM and MSC methods)**
	- **RTOS Mechanisms (e.g. message queue, signal, semaphore)**
	- **Analysis Tools (e.g. Windview)**
	- **HW/FW Debug Tools (e.g. ICE / JTAG)**

#### **IIII/O Device Interfaces and Drivers**

- Abstracted SW-HW Interfaces
- Interaction with Memory System (MMIO, DMAs, Plug-n-Play)

#### **Memory Hierarchy Analysis and Abstraction**

- Multi-level Cache Performance Models
- Abstracted Non-Volatile Memory Filesystems

## Final Project (Assignment #5 & #6)

- Groups of 2-3 Students (Individual by Approval) **B** 
	- Must demonstrate **2+ Deadlines in Requirements**
	- Can use FreeRTOS or Linux with POSIX RT Extensions
- **Default RT Emphasis Project** 
	- Time Lapse Video of Physical Process
	- Harder than it Sounds to Do Well
	- Verify with External Clock

#### **Project of Your Own Design**

- Computer Vision Projects Peak-Up, Optical-Nav, Video Compression / Transmission
- Robotics (Proof-of-Concepts) E.g. Tilt/Pan Servo Tracker

# Example Projects – Time Lapse

#### Sweep Second Hand  $\mathbb{R}^n$

- Observe Precision Analog Quartz **Clock**
- Synchronize to Second Hand
- Analyze Latency and Jitter
- Observe Physical Process  $\mathbf{r}$ 
	- With Clock in View
	- Which Clock is Correct?
	- How Do We Know?

#### Observation at 18

- $-1$  Hz
- 10 Hz
- Max Hz

#### Off by Second in 30 Minutes! 欄

- 230 milliseconds by analysis
- Camera?
- $I/O?$
- Processing?

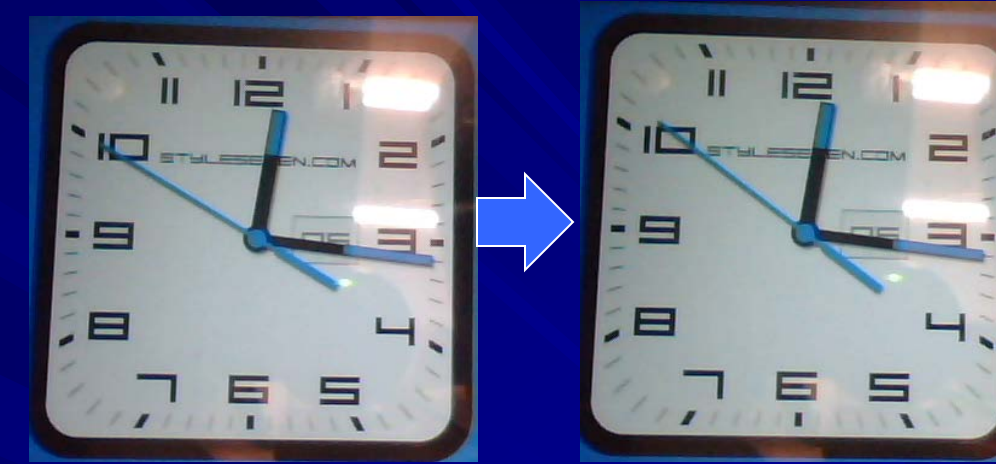

Frame N Frame N+1

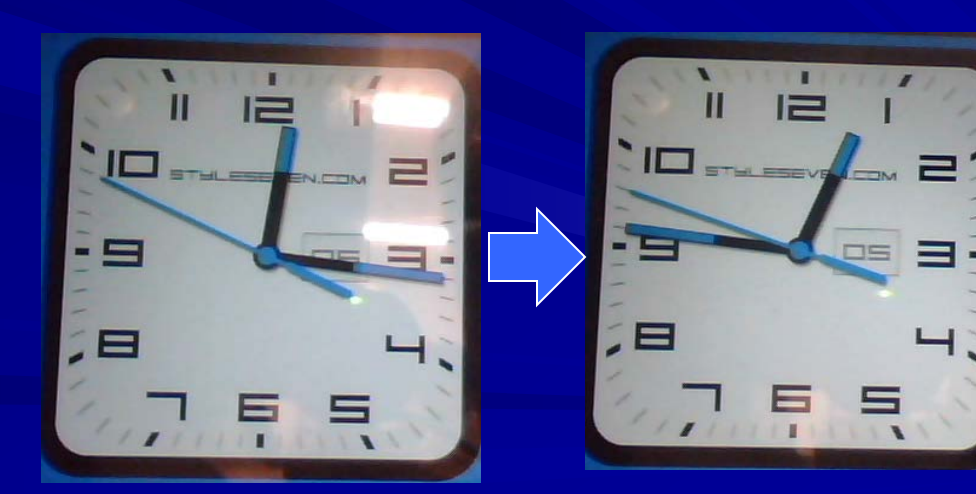

Frame 1 Frame 1800

### Example Projects – Creative

#### Camera Peak-Up 轠

- Camera tilts and pans to track object
- Target Tracker
	- fixed camera, laser pointer tilts and pans to track
- Stereo Vision Tracker
- Tracking Speed
- Intensive Image Processing
- Numerous Examples found W **[Here](http://mercury.pr.erau.edu/%7Esiewerts/cec450/documents/Video/)**
- Correct Time [NIST](http://www.time.gov/), [NTP,](http://tf.nist.gov/tf-cgi/servers.cgi) [RF](http://www.nist.gov/pml/div688/grp40/wwv.cfm)  灛 [Broadcast,](http://www.nist.gov/pml/div688/grp40/wwv.cfm) [F2 Atomic Clock](http://www.nist.gov/pml/div688/nist-f2-atomic-clock-040314.cfm), [Time Standards,](http://www.leapsecond.com/java/gpsclock.htm) [USNO Time](http://tycho.usno.navy.mil/what.html)

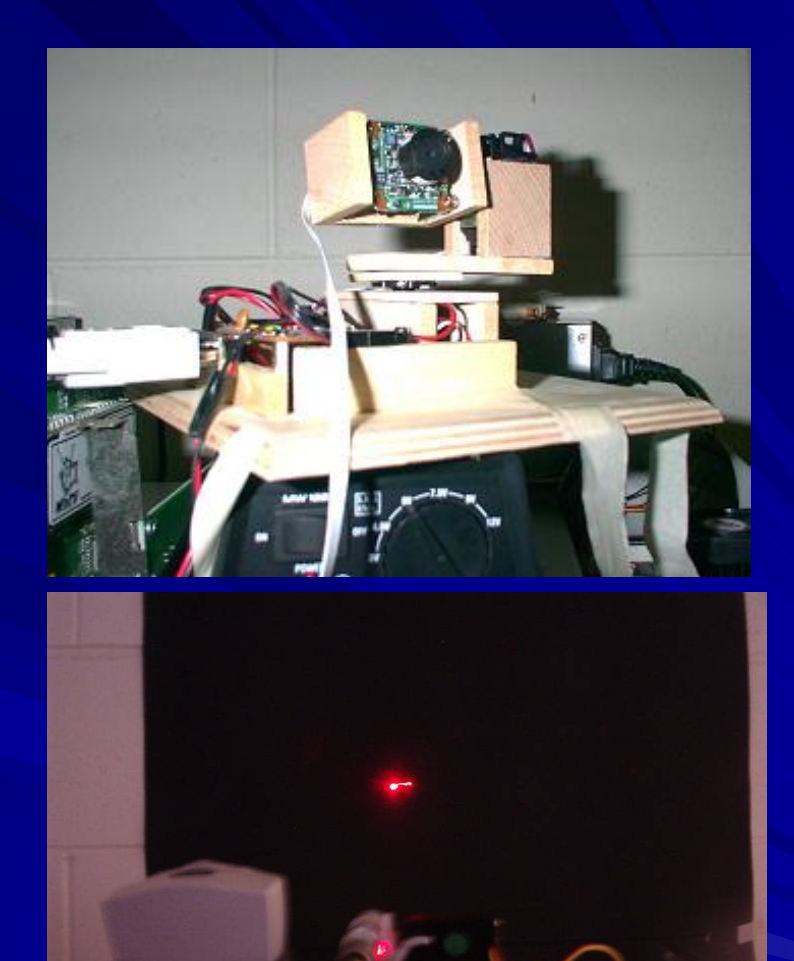

# Embedded Linux Overview

### Introduction Session

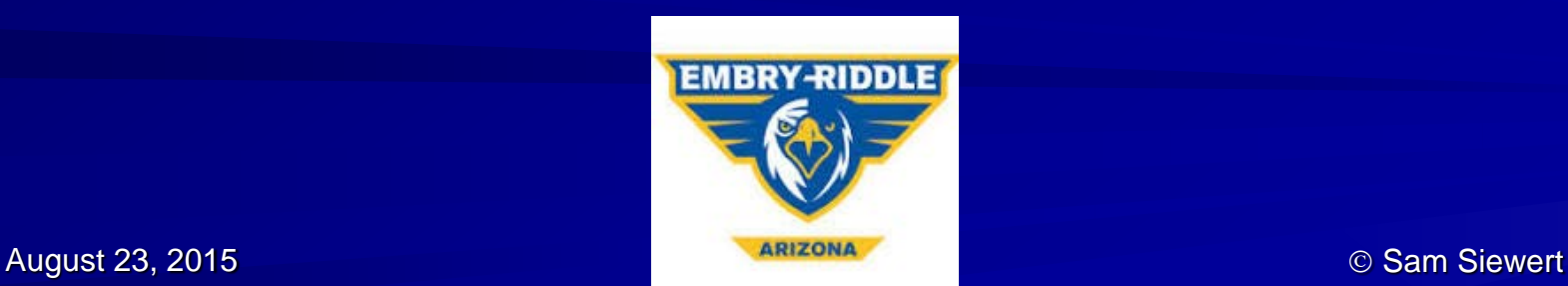

# Integrating Linux into RT System

- RTECS v2 Chapter 11
- User Space POSIX Threads and RT API H.
- **Kernel Modules**

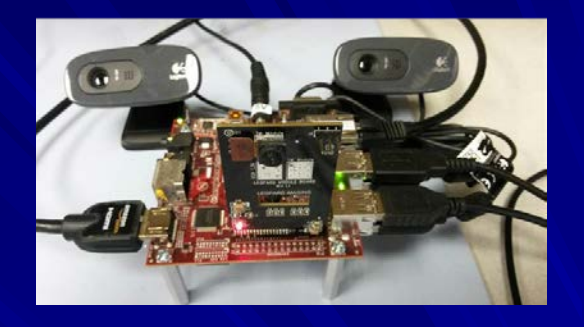

- Linux Kernel Patches to Improve Preemptibility
- Risky for HRT (Hard RT), Option for SRT (Soft RT) Hybrid Solutions – FPGA + SoC

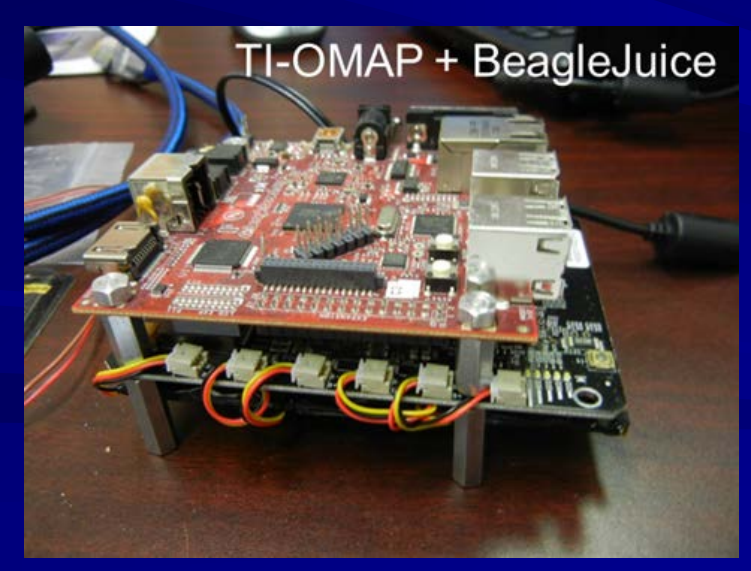

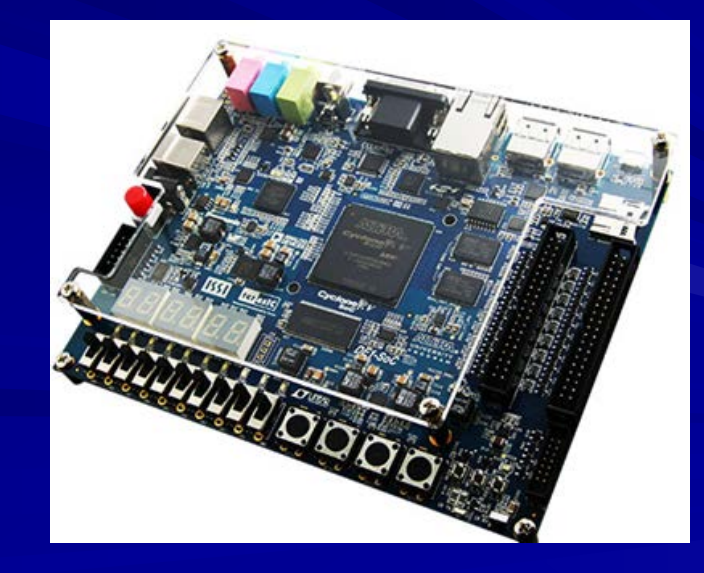

## Embedded Linux

- Jetson Systems Jetson [eLinux](http://elinux.org/Jetson_TK1), NVIDIA Embedded M.
- Must Use **root** privilege POSIX RT Threads
- **Response 12 Possible to Get Predictable Response**
- **Never as Deterministic as FPGA State-Machine or** RTOS

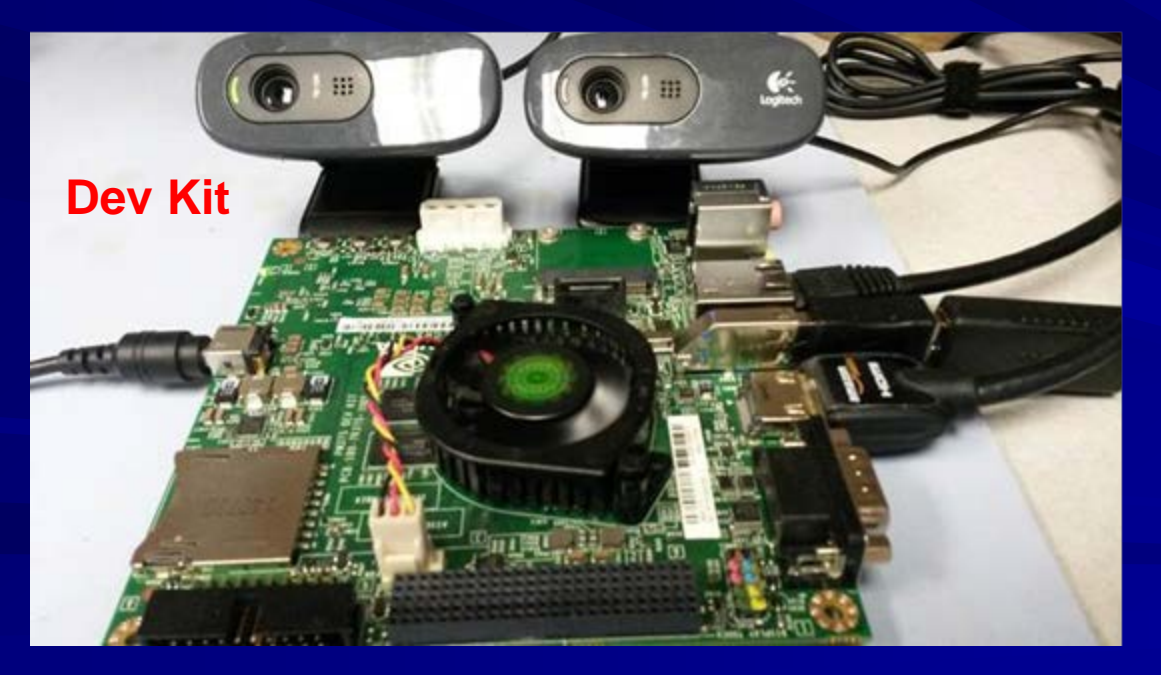

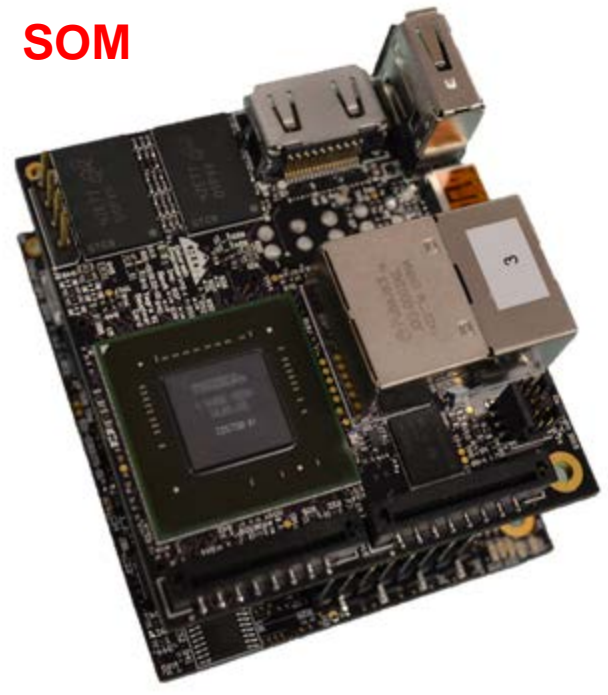

© Sam Siewert <http://coloradoengineering.com/tk1-som-nvidia-tegra-k1-ultimate-iot-m2m-platform/> 17 [https://developer.nvidia.com/jetson-tk1](http://coloradoengineering.com/tk1-som-nvidia-tegra-k1-ultimate-iot-m2m-platform/)

# POSIX RT Task Example

- $S_1$  Computes Fibonacci for 10 milliseconds and quits
- $S<sub>2</sub>$  Computes Fibonacci for 20 milliseconds and quits
- $C_1$ =10, C<sub>2</sub>=20 milliseconds
- $T_1 = D_1 = 20$  &  $T_2 = D_2 = 50$  milliseconds

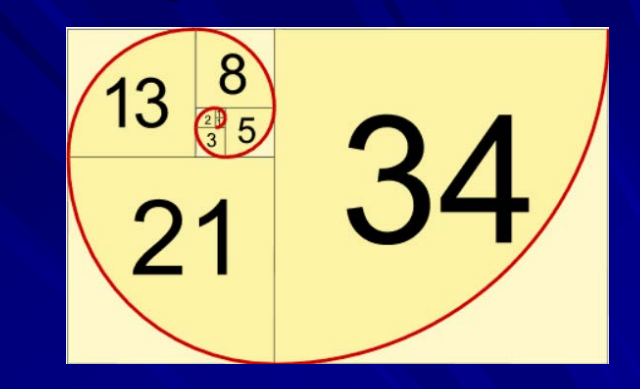

<https://www.mathsisfun.com/numbers/fibonacci-sequence.html>

CPU Loading  $=$  \_\_\_\_\_ %

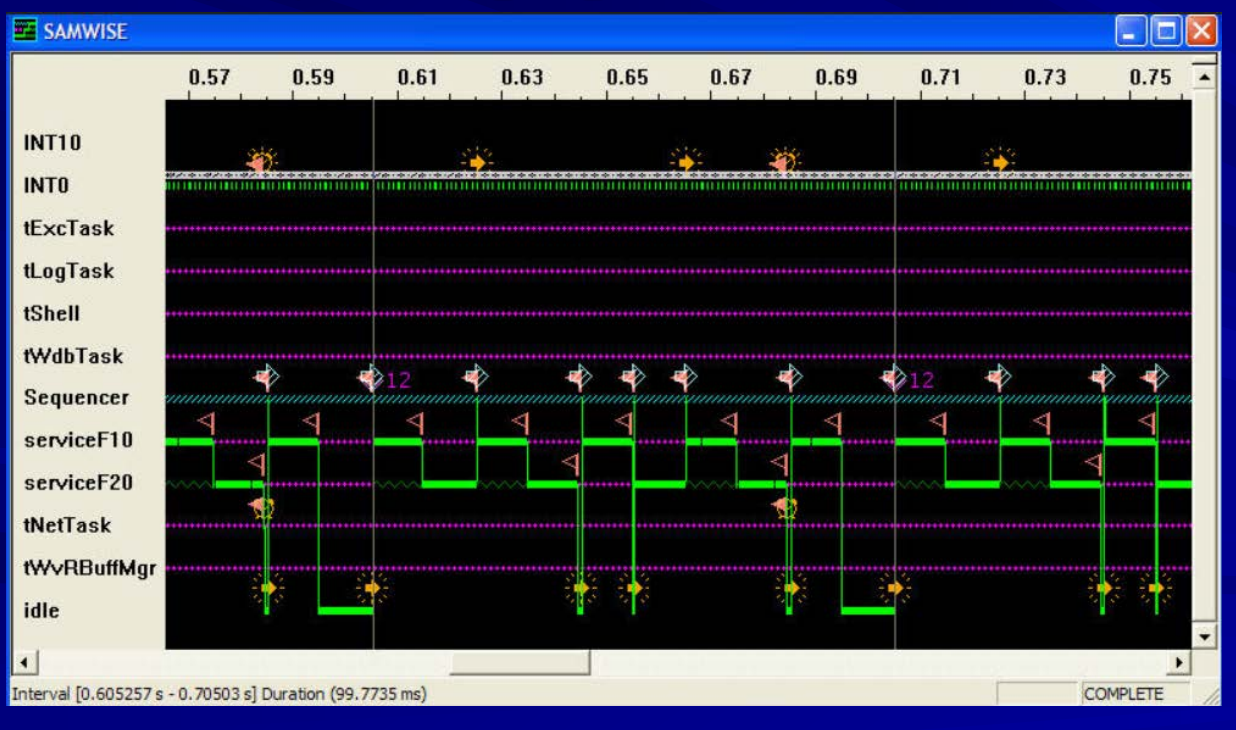

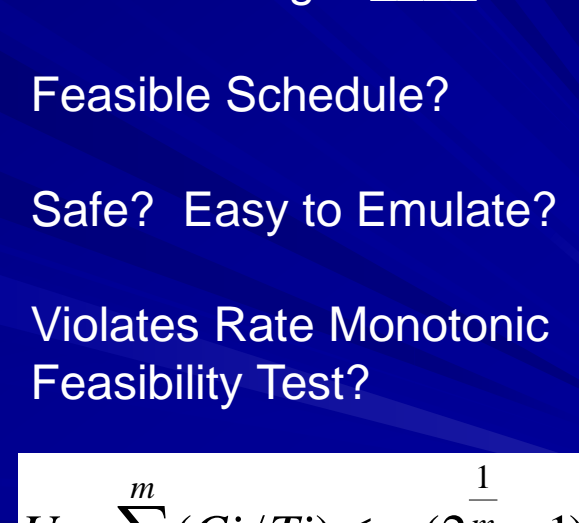

1

*i*

## What Does Theory Tell Us?

### Look over LCM of Periods (J *[Lehoczky](http://scholar.google.com/citations?view_op=view_citation&hl=en&user=SlXqNooAAAAJ&citation_for_view=SlXqNooAAAAJ:u-x6o8ySG0sC)*, L *Sha*, Y *Ding*) **If Schedule Feasible over LCM, Feasible for All Time**

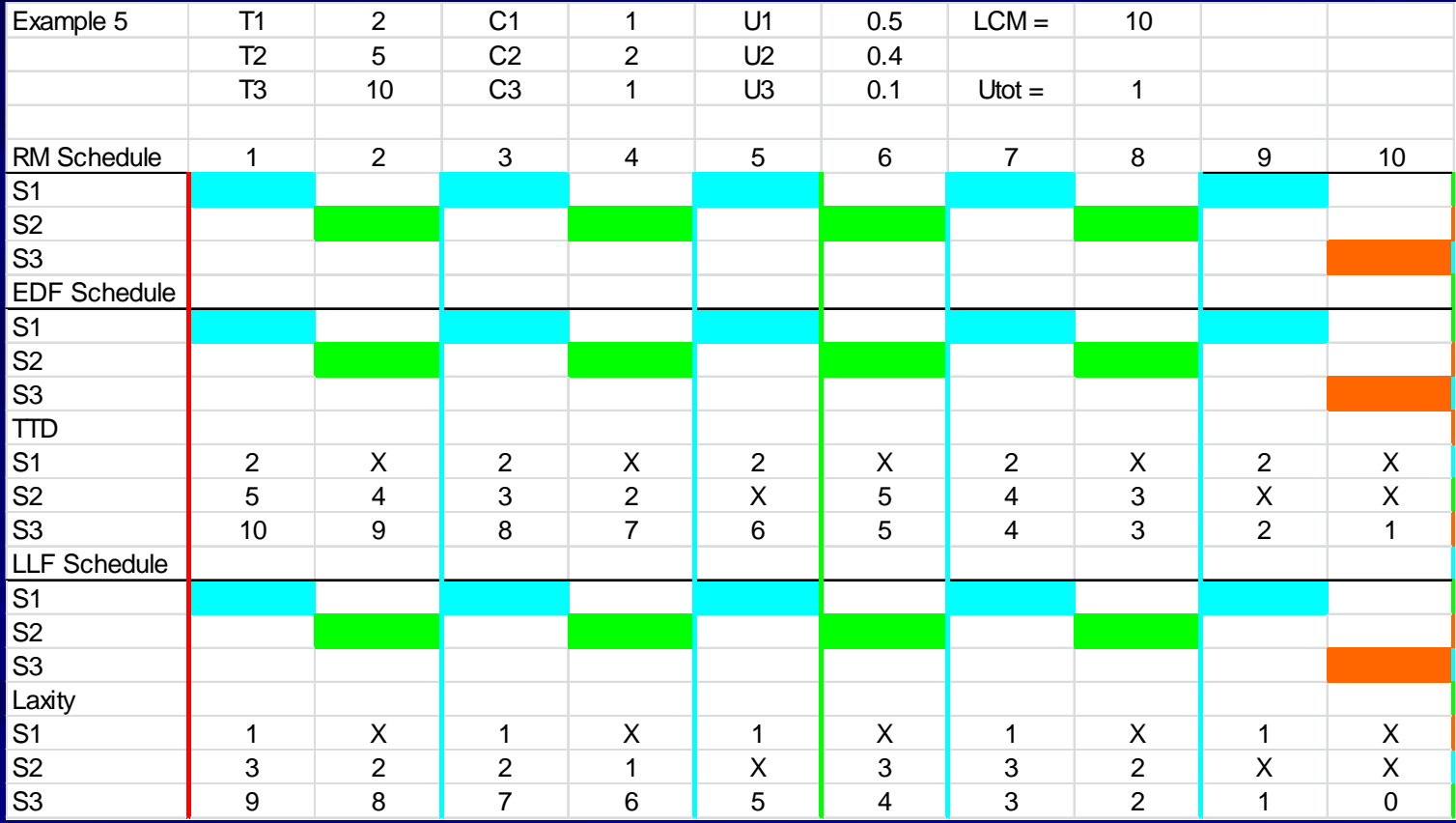

### Next Time …

**No. What Does Theory Tell Us?** 

**Example: 20 Indias Can We Emulate the Fibonacci Workload Accurately** 

- In Linux?
- In FreeRTOS?
- With an ISR and Interrupts Asserted by a Programmable Interval Timer?
- **Notable 2018** What are Pitfalls?

#### **Notable 20 Would I want to Do This?**

# Complex Multi-Service Systems

- Multiple Software Services (Dynamic Admission Reconfigurable) 轠
- Synchronization Between Services 糊
- Communication Between Services 欄
- Multiple Sensor Input and Actuator Output Interfaces 灛
- Intermediate IO, Shared Memory, Messaging 珊

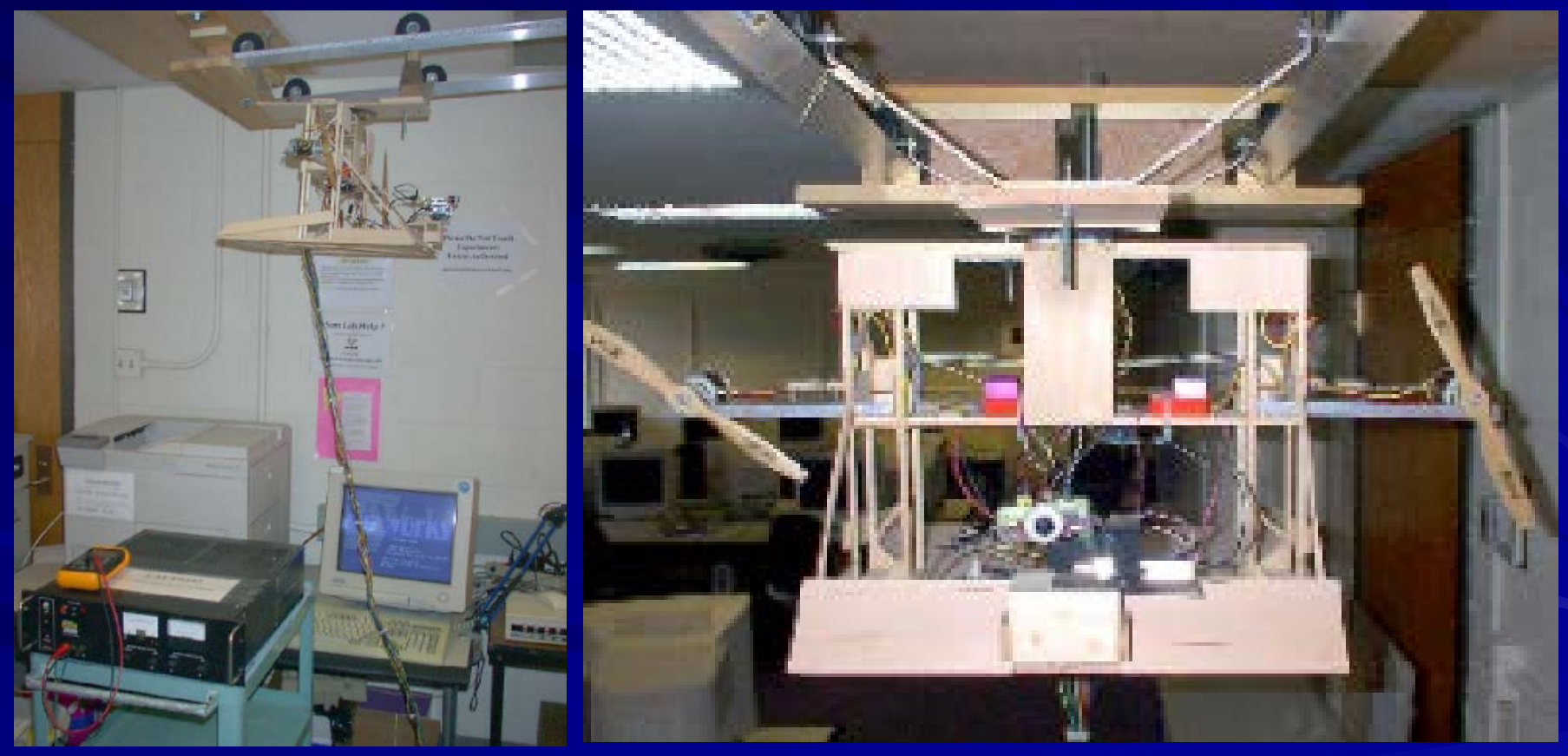

[Ph.D. Dissertation, CU Boulder, January 2000](http://ecee.colorado.edu/%7Esiewerts/papers/Thesis-PhD/thesis.pdf)

# Multi-Service Pipelines

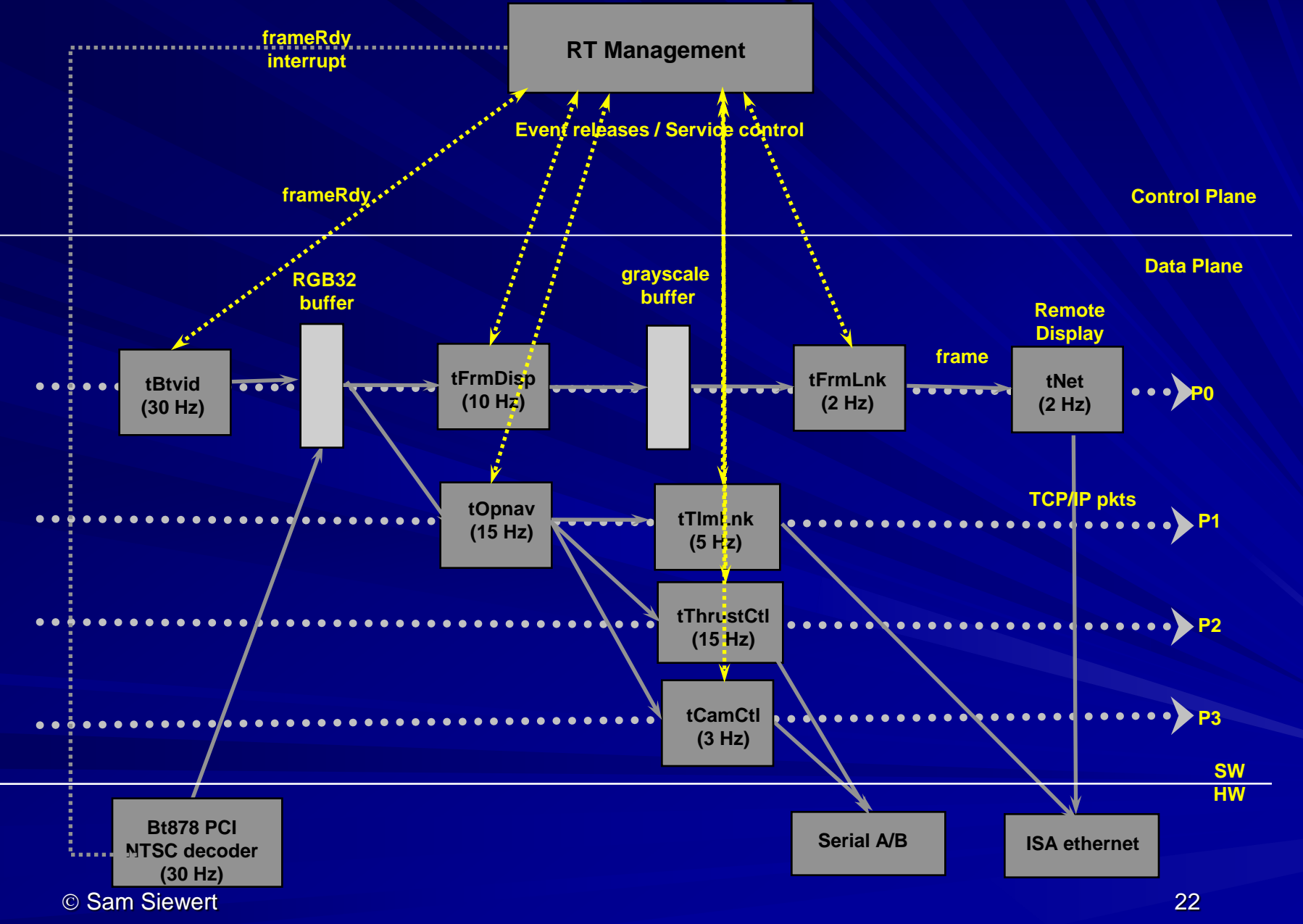

# So Why Use Software for HRT Systems?

**ASIC and FPGA State-Machine Solutions Offer** Hardware Clocked Deterministic Solutions

**Reface Can be Updated with New Bit-streams** (Synthesized HDL to Reconfigurable Logic Elements)

**B. Software (Firmware) Remains Simplest for Field** Upgrade (Reconfigurable at Run-time)

**FPGAs Can be Costly Per Unit** 

Cost of Software Engineering vs. Hardware Engineering **Bar**